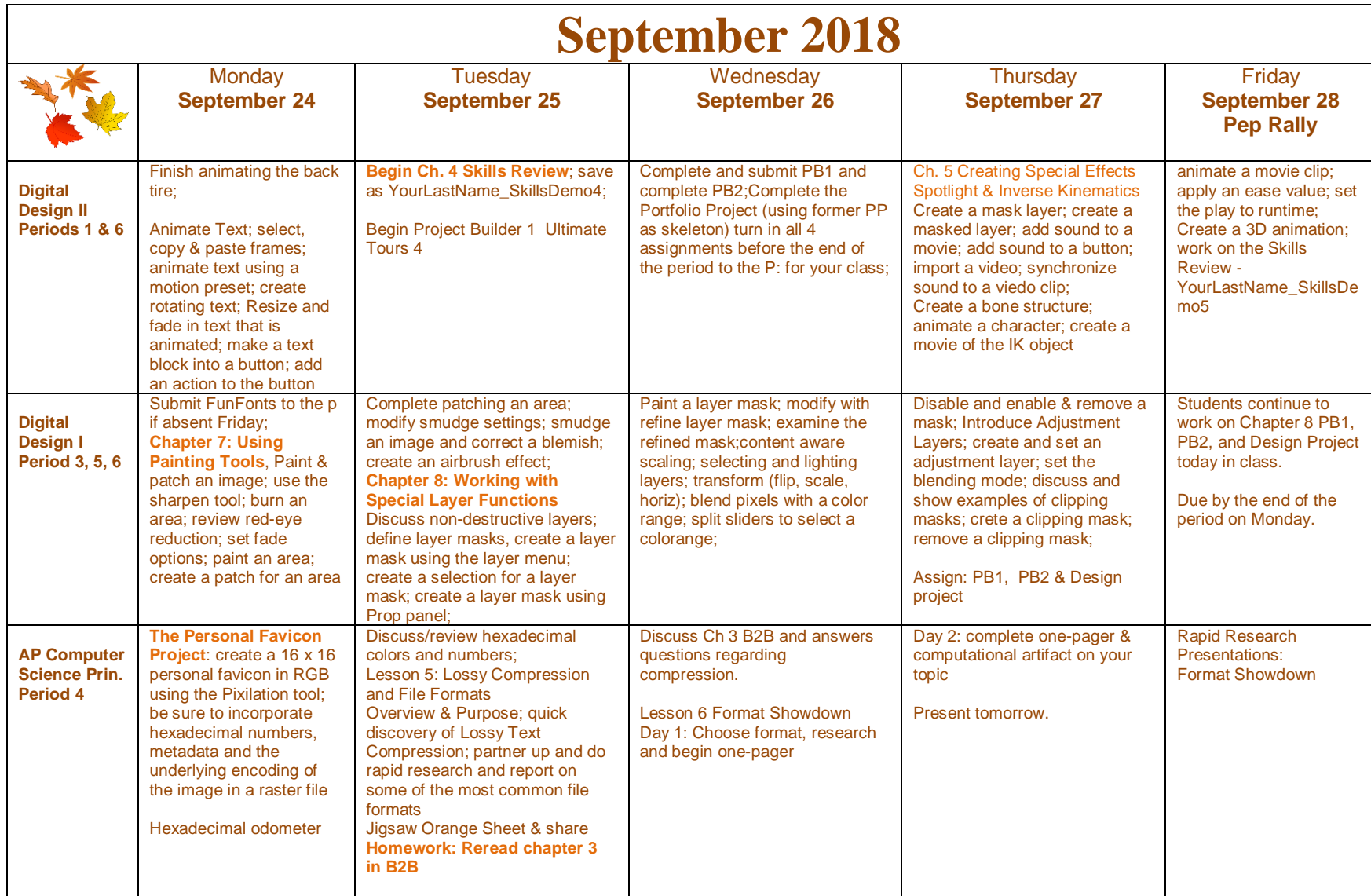

**APCSP: Lesson 5**: Students will be able to explain the difference between lossy & lossless compression/ identify common computer file types & whether or not they are compressed and if so, if the compression is lossless or lossy; read a technical article on the Web and sift its contents for targeted information